# **0819bb98-0**

Stevan Rankic

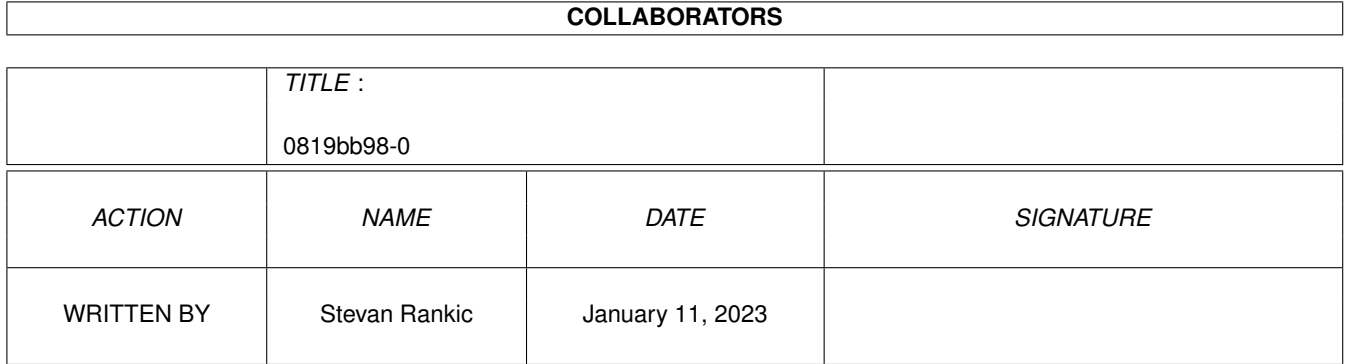

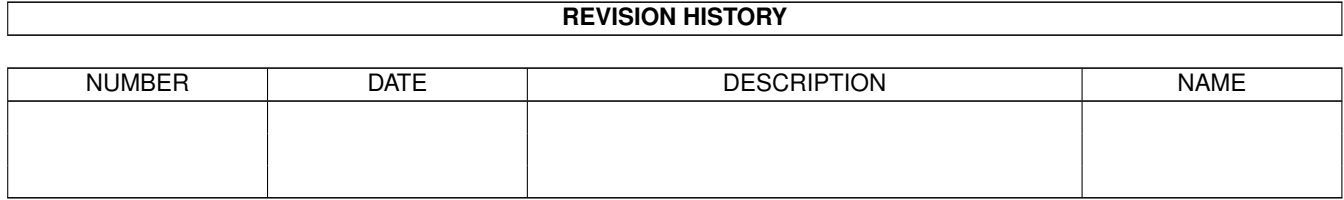

# **Contents**

#### 1 0819bb98-0

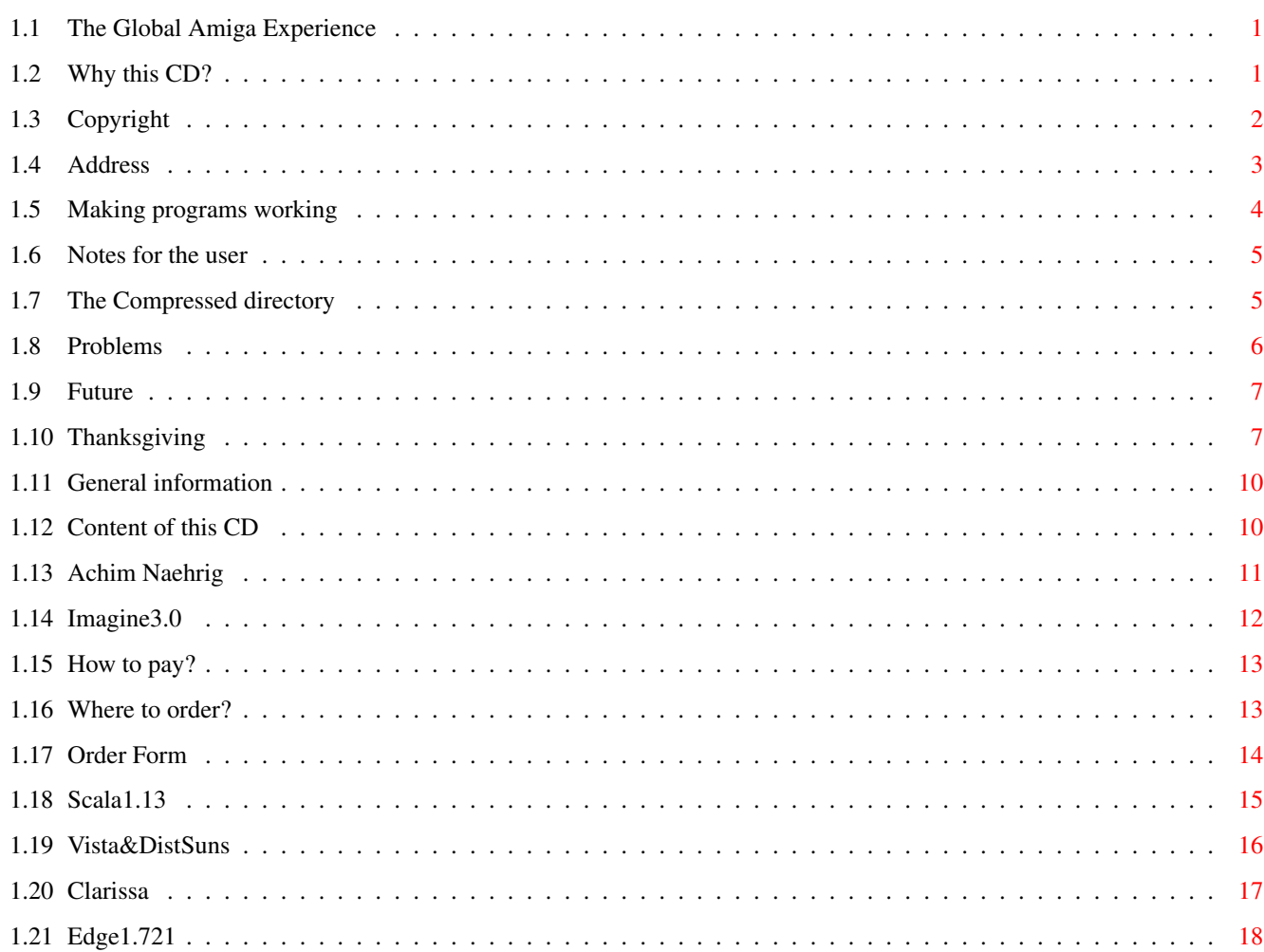

 $\mathbf{1}$ 

# <span id="page-3-0"></span>**Chapter 1**

# **0819bb98-0**

## <span id="page-3-1"></span>**1.1 The Global Amiga Experience**

THE GLOBAL AMIGA EXPERIENCE

Compilation-Copyright (C) 1995 by Logic Creations, Rankic & Schneider GbR

1.

```
General~information
        2.
Notes~for~the~user
        3.
Thanksgiving
        4.
Future
        5.
Copyright
Info about
upgrading~the~full-live-versions
```
### <span id="page-3-2"></span>**1.2 Why this CD?**

Why this CD?

This CD is developped from the problem that there is no general survey with demo versions of commercially distributed software which would help one´s buying descision for a special product.

Even though it is possible to get demoversions of several software out of a mailbox or e.g. out of the AmiNet usually it is linked with a lot of time and perhaps money until you found the right product.

Furthermore not everybody has a modem or the possibility to get things out of the AmiNet. Often you don´t know of which programs there are demoversions available or what software is offered for our computer.

Also we want to signal and help to survive the Amiga as long as possible. As long as software for our computer will be bought as long there will be new and more efficiency software.

Therefore: Buy your software and don't pirate it!!!

## <span id="page-4-0"></span>**1.3 Copyright**

#### Copyright

The copyright of each program on the CD is owned by its author or software company.

The copyright of this CD-compilation is only owned by:

Logic Creations Rankic & Schneider GbR Prof.-Drueck-Str. 38

D-72666 Neckartailfingen

#### Full-Live-Versions

The complete versions of software (marked with the Icon "Full-Live-Version") are not allowed to be copied or given away. The right to use this software is exclusive with the buyer of this CD. Only he/she has the right to get new released complete versions by updating at inexpensive conditions.

#### Claims

This CD is sold "like it is". We compiled this CD and installed the software with our best knowledge and conscience. However we cannot guarantee that the software on the CD will work completely. We cannot be claimed to certain results or anything else of the CD.

However we would be happy to get notes about errors or suggestions to increase the functionality and the comfort of the user of this CD. But bugs and improvement suggestions have to be send to the manufacturer and not to us.

For damages of the direct or indirect use of this CD we cannot be made reliable.

Legitimation of the software

We thank

all~companies which put their demoversions at our disposal. From

this companies we also got the permission to use their demosoftware on this CD.

However a lot of companies didn´t answer our repeated request for demoversions.

Nevertheless we wanted to give an as much as possible complete overview about the Amiga software available at the present and at the past. Therefore we got the demoversions of this companies out of several nets and PD collections and we installed them on this CD.

We start out that the software which is on several nets and PD collections on the market is allowed to be copied free (of course with consideration of the copyright).

If one of this companies has objections against publishing their software on this CD we ask for a message.

(But we cannot imagine that because it´s free advertisement for their software companies).  $;$ -)

In that case we won´t put this program at the following reprints on the CD.

Copyright of the utilities and tools used on this CD

Viewtek © 1992-1994 Thomas Krehbiel, All Rights Reserved

Flip © 1993/94 Dominik Tonn, All Rights Reserved

Most © 1992/93/94 Uwe Roehm, All Rights Reserved

#### <span id="page-5-0"></span>**1.4 Address**

Our Address:

Logic Creations Rankic & Schneider GbR Prof.-Drueck-Str. 38

D-72666 Neckartailfingen

Tel +49 (0) 7127/22608 Fax +49 (0) 7127/3760

### <span id="page-6-0"></span>**1.5 Making programs working**

How to get a program working?

Nearly all programs on this CD, which are installed to run, need assigns, certain files in certain directories, their own fonts and libraries and so on, which they have to find in order to run correct.

Therefore we created setup-files to put the needed assigns into the system. Don´t worry, there will be no change in the system, after the reset everything will be gone.

We put two ways to integrate the assigns into the system on the users disposal:

#### 1. The costly method:

Before starting a program the setup-files have to be opened separately by double-clicking them.

You have to start the 8-cornered grey icons marked with 'Assign' and called "programname-setup". The icons are in the respective program directory next to the icon of the main program.

Furthermore the "Find-All" icon has to be opened and the libraries, fonts, etc. have to be found in the programs of the CD. (You have to do this only once, after you put the CD inside, as this setup is valid for all programs at the time).

Additional the RexxMast has to be activated if you start a programe which needs it.

Advantage:

There are not so many assigns integrated in the system. There are only the assigns of the programs needed of the system.

#### Disadvantage:

You have to open the respective setup icon before starting the program. (If you forget that, some programs will even crash).

#### 2. The easy method:

Just start the 'GLOBAL-ASSIGN' after putting the CD into the drive. Then all assigns and allocations for all programs on the CD will be opened automaticaly. (The icon "Find-All" has not to be opened as this batch-file is part of the GLOBAL-ASSIGN).

The RexxMast is activated automatically through this script, too. You don't need to start it separately.

Advantage:

You don´t have to think about everything as it is working after starting the program.

Disadvantage:

You have a lot of assigns in the system. This needs more memory than the first reader but it is in any case more comfortable.

We recomend the second method!

Here is an other suggestion:

As a textviewer the program 'Most' from Uwe Roehm is used.

If a read-me-file is opened there will be searched for 'most' first in the C:-directory of the boot-partition and then in the C:-directory of the CD.

As the access time of the CD-ROM-drive is not very fast compared with hard-discs it is clear that after some time it gets on your nervs to wait until 'most' and afterwards the text-file are loaded.

If you want to speed up the access on 'most' you have to copy 'most' into the C:-directory of the boot-partition. There it will be found faster and be faster at your disposal.

### <span id="page-7-0"></span>**1.6 Notes for the user**

Notes for the user

1.

```
How~to~get~a~program~working
        2.
Which~problems~are~possible?
        3.
The~'Compressed'~directory
```
# <span id="page-7-1"></span>**1.7 The Compressed directory**

The use of the packed files

What?

In the 'Compressed' directory you can find packed demoversions of most

demoversions, installed on the CD.

Why?

This directory is to enable the user to install the software he/she wants to test more detailed on his/her hard-disc.

How?

You have to unpack the packed files with the respective packer and to install each demo with the instuctions for installation. Because of legal reasons the needed packer cannot be found on this CD.

Why?

In very few cases it is enough to copy only the complete program directories of the installed demo-versions from the CD on your hard disc partition.

### <span id="page-8-0"></span>**1.8 Problems**

Problems with this CD?

Using this CD there shouldn´t be any problems.

This CD was tested by several betatesters on several computer configurations before the CD was pressed. All mistakes of the instalation or configuration should be removed.

Problems with ready installed software?

There could be problems with some programs (luckily this are only a few).

Some are not a 100 % conform to the system or don´t stick to the given rules and spezifications.

e.g. you can´t close them properly or they leave opened windows on the workbench after ending and so on.

Very view programs don´t run 'out of the CD' because they try to write on the data carrier on which they are. You can find a note in the read-me-files of this programs. In that cases you have to instal it on your hard-disc.

An other solution for this problem could be to copy only the whole drawer of the program to RAM or to HD and to run it from there. But, this solutions works only if TGAE is inserted and assigned.

Most of the programs try to write on the CD but go on normally after an error message.

Which configurations are needed?

This depends on each program. However OS2.x and 1MB are the minimum (a lot of programs shouldn´t work with this configuration). Better would be OS3.x and 4MB or more. The more MB and Mhz the better.

We installed the demos to run with a possible low configuration.

Installing some programs we had the choice between PAL- and NTSC-installation. We took the NTSC-installation as this one runs more possible on PAL-Amigas as vice versa.

Where ever possible we also installed not-FPU-program versions as not everybody has a FPU.

Who wants to use this demos at the optimum of his/her computer configuration should unpack the packed files ot of the compressed directory and install them on his/her hard-disc.

### <span id="page-9-0"></span>**1.9 Future**

The future

What will come after this CD?

We are already planning a following CD, which will contain demoversions of commercially distributed software. We have already confirmations from some companies, which are none existend on this CD (for time reasons) because they are providing us with some 'specials'. We don´t want to say more at this stage. :-)

Opinions to this CD

We would be happy about suggestions and criticism. Please write or fax to us, what we could have made better.

Aufruf

Herewith we would like to call up all sofwaredevelopers of commercially distributed software to send us more demoversions of their software (new programs or/and improved versions). Of course games are welcome, too.

The second CD should be released ca. beginning-middle '96. (There is enough time to make something)

Here~

our~address~and~number !

## <span id="page-9-1"></span>**1.10 Thanksgiving**

Many thanks to...

...all companies and persons, which gave us demoversions:

Belgium:

Digital Multimedia Europe, Hoeilaart

Canada:

Asimware Innovations, Hamilton

Germany:

AmigaOberland, Kronberg; Blitz Basic Distribution, Koeln; Bonito, Hermannsburg; Casablanca Multimedia, Bochum; Computer Corner, Muenchen; Corporate Media, Hannover; CRP-Koruk, Konstanz; Delta Konzept, Meerbusch; Erdelt Computertechnik, Diepenau; Falke & Bierei GbR, Berlin; Gussenbauer Software, Nordheim; Guenther Andreas, Paderborn; Habermehl & Sander, Amoeneburg; Hama GmbH&Do KG, Monheim; Hard- & Software Lenzen, Viersen; HK-Computer, Koeln; Heckner Grafik, Muenchen; I.S.M.-Musiksoftware, Seevetal; Impuls Mailorder, Koeln; Ingenieurbuero Helfrich, Delmenhorst; Inovatronics GmbH, Unterschleissheim; Interest-Verlag, Augsburg; Irsee Soft, Irsee; Kuester Datensysteme, Hannover; M.O.M. Computersysteme, Duesseldorf; Markt & Technik Verlag AG, Muenchen; Max Design, Paderborn; Maxon Computer, Eschborn; Merian Software & Design, Vreschen-Bokel; MPS Software Distribution GmbH, Guetersloh; Musikhaus Oechsner, Nuernberg; Olufs-Software, Niederkassel; ProDAD, Immendingen; Regul Andreas, Darmstadt; Renk & Renk, Tespe; Sauder Uwe (Reflector Club), Duisburg; Schwammerl-Soft, Gerolsbach; Schaefer Juergen, Eggenstein; SEK'D, Dresden; Soft Control, Holzminden; Stefan Ossowski's Schatztruhe, Essen; TextLab text+medien, Much; The Bletchley Group, Oestringen; Thomé Stefan, Muenchen; TKR GmbH, Kiel; Videocomp, Oberursel; Watzl Michael, Donauwoerth; Wolf Software & Design GmbH, Rosendahl; XZess Softwareentwicklung, Muenchen

Great Britain:

Digita International Ltd, Exmouth; Helios Software, Macclesfield; Optonica Ltd., Lutterworth Leics

Israel:

Harmony Soft, Givatayim

Italy:

Cloanto, Udine

Netherlands:

Barnie Productions, Voorburg; Joosen Software Development, Oosterhout

Austria:

Dorn Thomas, Wien

Switzerland:

A+L AG, Grenchen; Meng Patrick, Horw

USA:

Blue Ribbon Soundworks, Atlanta; Caligari Corporation, Mountain View; Digital Expressions Research, Menasha; eye2eye Design, Seattle; Impulse Inc., Brooklyn Park; InnoVision Technology, San Leandro; Media 4 Productions, West Des Moins; Nova Design, Richmond; Oregon Research, Tigard; Oxxi, Long Beach; Stylus Inc., Ft. Collins; Virtual Reality Labs, San Luis Obispo

...the persons, which gave us important things:

-Martin Huttenloher, Ulm (for the World in the icon of 'TGAE')

-Uwe Roehm, Passau (for the permission to use his Textviewer 'Most' on this CD)

-Dominik Tonn, Bremen (for the permission to use his FLI-Player 'FLIP')

...the betatesters:

-Thomas Dorn, Wien

-Klaus Gessner, Stuttgart

```
-Boris Jakubaschk, Karlsruhe
-Markus Lawin, Musberg
-Eduard Vogel, Stuttgart
```
....and the persons, which gave us important things, too: -Manfred Guentner, Schlaitdorf -Alexander Knecht, Riederich - Achim~Naehrig , Westerstetten -Armin Paul, Neckartenzlingen -Angela Schneider, Esslingen -Markus Ziegler, Plochingen

# <span id="page-12-0"></span>**1.11 General information**

General information

```
1\cdot \simWhy~this~CD?
                 2.
      Content~of~this~CD
                 3. The history of TGAE ;-)
        Cartoon~1
        Cartoon~2
```
# <span id="page-12-1"></span>**1.12 Content of this CD**

Content of this~CD

This CD contains software demoversions of all areas, for example music,

graphics, applications, utilities, ect.

Each demo contains many datas, which can be used with the demos or which are constructed with certain software (e.g. pictures and animations).

Therefore we got the allowance of several companies to take full versions of their software on the CD. These are the following:

```
Imagine~2.0
*
Scala~1.13
*
Vista~Pro~1.0
*
Distant~Suns~4.0
*
Clarissa~1.1
 (Special version) *The~Edge~1.721
*
```

```
Steuerfuchs '93
```
X-Copy

```
* Fully upgradeable.
```
Important!!!

Please include always the coupon to your upgrade orders and send the order to the given adresses of the distributors or developers. Therefore there is no upgrade possible.

# <span id="page-13-0"></span>**1.13 Achim Naehrig**

The cover of this CD was created from:

Achim Naehrig

Naehrig Design-Studio Pfarrer-Leins-Weg 13 89198 Westerstetten Germany

Tel/Fax ++49 (0) 7348/4239

# <span id="page-14-0"></span>**1.14 Imagine3.0**

 $\sim M@f'$  ,  $z*MW$ . g/~Vs ]@ / @! ]P Y[  $\texttt{J@ = WD = MWgYM@. , } \texttt{W~Ym , mf~Wm = -W} \texttt{[ =WDYMW. , z~Vm \qquad , g@m. } \texttt{[] } \texttt{[} \texttt{[} \texttt{] } \texttt{[} \texttt{[} \texttt{] } \texttt{[} \texttt{[} \texttt{] } \texttt{[} \texttt{[} \texttt{] } \texttt{[} \texttt{[} \texttt{] } \texttt{[} \texttt{[} \texttt{] } \texttt{[} \texttt{[} \texttt{] } \texttt{[} \texttt{[} \texttt{] } \texttt{[} \texttt{[$ ]@ @[ @[ @[ 'T\_4@ ]@. ]@ @[ @[ @[ W===\*! 'M@ @[ ]@  $\mathbb{C}$   $\left[\begin{array}{ccc} \mathbb{C} & \mathbb{C} & \mathbb{C} & \mathbb{C} \\ \mathbb{C} & \mathbb{C} & \mathbb{C} & \mathbb{C} & \mathbb{C} \end{array}\right]$  where  $\mathbb{C}$   $\left[\begin{array}{ccc} \mathbb{C} & \mathbb{C} & \mathbb{C} & \mathbb{C} \\ \mathbb{C} & \mathbb{C} & \mathbb{C} & \mathbb{C} \end{array}\right]$ \_W@s.\_@b.\_@b.\_@b.M@zV@z-Wmmm\_ \_@b.\_@b.\_@W.'MWmY' ms\_vf ]@ Vc\_vf  $q'$  '~[ VWmm=f

This CD contains in the drawer 'Graphic/RayTracing/Rendering' the full version of Imagine 2.0!

It is fully upgradeable to Imagine 3.0

Europe&North America Rest of the world

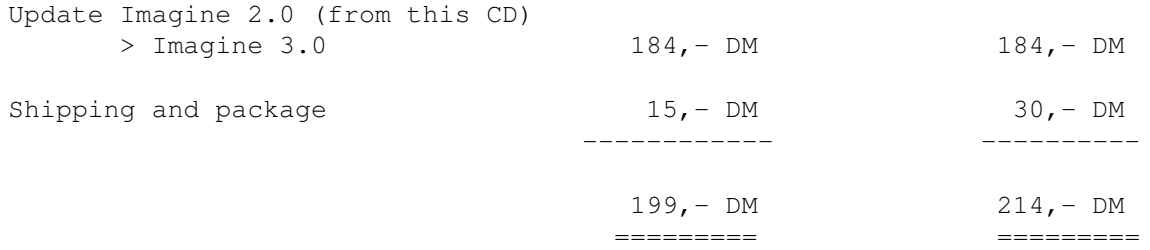

The price is really true!!!

The update contains an english handbook.

How~to~pay?

-----------

Where~to~order?

---------------

# <span id="page-15-0"></span>**1.15 How to pay?**

How to pay?

Europe:

Please send an EC-Cheque (over 199,- DM) to 'Logic~Creations'

.

-----------

Rest of the world:

Please make a wire-transfer to our account:

Logic Creations Rankic & Schneider GbR Prof.-Drueck-Str. 38 72666 Neckartailfingen Germany

Bank: Deutsche Bank

#611 700 76

Account: #1765981

Swift code: DEUT DE SS 611

Please send or fax us additional to the wire transfer the order and the payment-recipt.

### <span id="page-15-1"></span>**1.16 Where to order?**

Where to order? ---------------

The upgrade for this sensational price is ONLY available by:

Logic Creations Rankic & Schneider GbR Prof.-Drueck-Str. 38

72666 Neckartailfingen Germany

Tel ++49 (0)7127/22608 Fax  $++49$  (0) 7127/3760

IMPORTANT!!!

Please don't forget to send us your adress and the coupon of the booklet.

OTHERWISE THERE IS NO UPDATE AVAILABLE!!!

Show~the~order~form

# <span id="page-16-0"></span>**1.17 Order Form**

Print~order~form

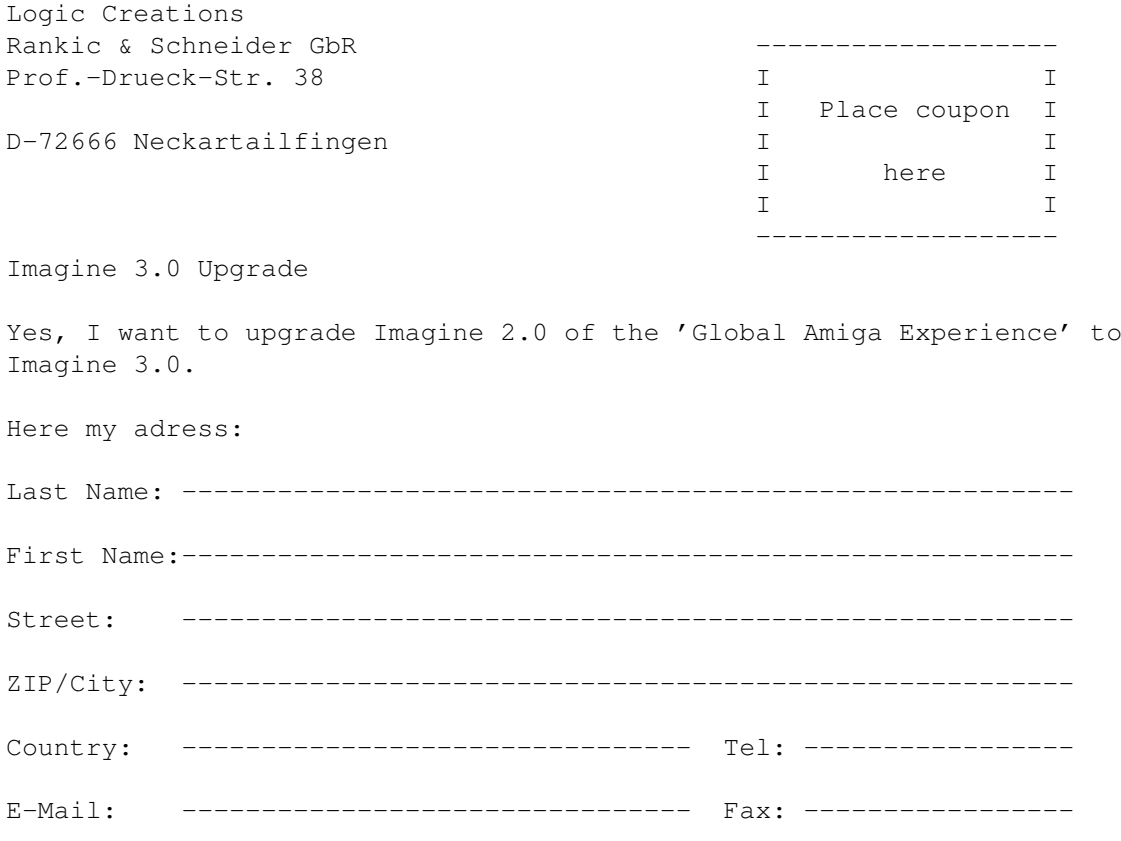

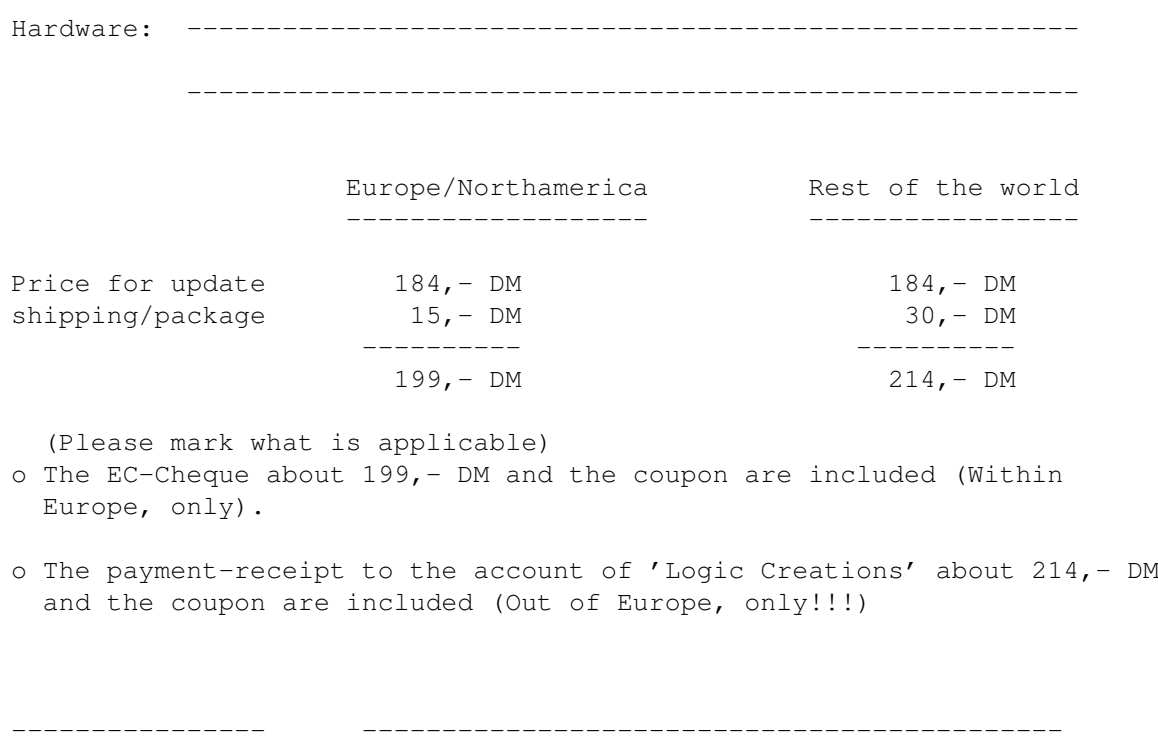

(Date) (Sign)

## <span id="page-17-0"></span>**1.18 Scala1.13**

Path for Scala1.13: Graphic/Video\_Presentation/Titler\_Presentation

It's possible to upgrade from this full version of Scala1.13 to following full versions:

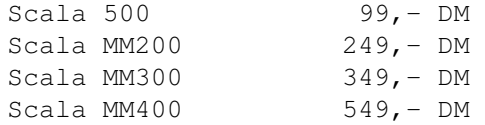

Plus shipping and package.

To upgrade for this conditions is only for the buyers of this CD possible.

Please include the coupon to your order!!!

The handbooks are in GERMAN!!!

The upgrades are available by:

Videocomp In der Au 25 61440 Oberursel

Germany

Tel ++49 (0) 6171/59070 Fax ++49 (0) 6171/590744

## <span id="page-18-0"></span>**1.19 Vista&DistSuns**

Path for VistaPro: Grafic/RayTracing/Rendering Path for DistantSuns4.0: Learning\_Science

Distant Suns and VistaPro are for the buyers of this CD fully upgradeable:

AMIGA UPGRADES

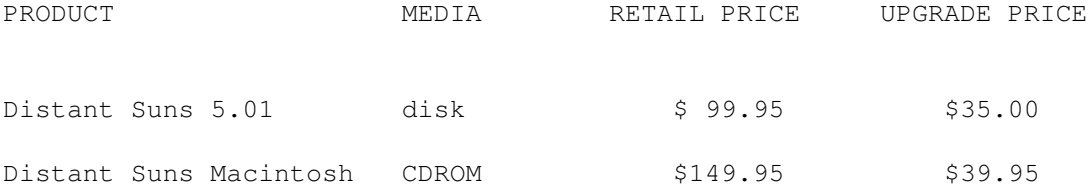

This dazzling desktop planetarium lets users explore the heavens over a span of nearly 15,000 years! Click on any object in the virtual sky for instant access to a window full of information. Display star names; show photos of Mars, outline the constellations, identify deep sky objects such as galaxies, star clusters and nebulae. Distant Suns 5.01 features AGA support; 3-D planet rendering, 8,000 stars from the Hubble Guide Star Catalog; intuitive tool pallette; additional menu choices; greater selection af AREXX commands; and the ability to read the Hubble Guide Star Catalog (16 million stars) from the Macintosh Distant Suns 2.0 CDROM.

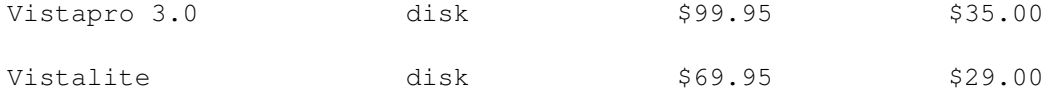

Vistapro, the ultimate 3-D landscape generating tool, lets you create and animate fantastic 24 bit photorealistic 3-D scenes IN SECONDS! Vistapro renders your image so fast it will make your head spin!! Real data from the USGS and NASA make visits to Mars or hundreds of places on earth a reality! Personalize your world with tree's vegetation, rivers, lakes, waterfalls, clouds, snow, haze, roads and buildings. You can even generate left and right images for 3-D viewing. You could even project what Mars would look like when we eventually colonize it!! Move over Steven Spielberg! Supports NTSC, PAL, VGA, EURO36, Super72, DBL, NTSC DBL, 3 and 4 bit plane DCTV, FireCracker and Ham-E, Toaster, IV-24, Opalvision, and Harlequin. Additional landscape sets are available..please contact us for a list. Vistalite is a low memory version of Vistapro and only requires 2MB RAM! A number of features have been simplified and a 'Tiny' size DEM landscape feature has been added.

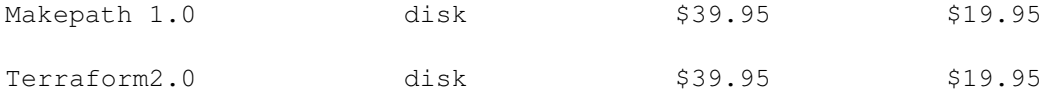

Two impressive utilities to make your explorations of Vistapro landscapes even more mind-boggling. Makepath, a powerful advanced animation tool, lets control the motion, aacceleration, bank and pitch of a cruise missile, helicopter, glider, motor bike and dune buggy. Zoom through the Grand Canyon in a cruise missile; explore Yosemite on a leisurely motor bike ride; hover over Crater Lake in your helicopter; or silently fly through Bryce Canyon in your glider. You could even ride dune buggy over Olympus Mons on Mars! The choice is yours! Terraform is the landscape editor for Vistapro. You can modify an existing landscape or create your own. Add dams to rivers, roads winding around mountains, or put your own face on Mars! Use the tools to build volcanoes, flatten or roughen areas, and paint elevations. Version 2.1 now contains Cut, Undo and several types of Paste.

Write to:

Virtual Reality Laboratories Inc. 2341 Ganador Court San Luis Obispo CA 93401 USA voice: 805-781-2254 fax: 805-473-3053

#### <span id="page-19-0"></span>**1.20 Clarissa**

Path for Clarissa: Graphic/Animation Effects

Clarissa update

The programme clarissa is full upgradable, too. For more informations start this programme.

Unforunately it's in german only.

# <span id="page-20-0"></span>**1.21 Edge1.721**

Path for Edge1.21: Text\_DTP/Editor

Edge Upgrade:

Upgradeprice from this full version Edge V1.721 to:

Edge (german) V1.721 (handbook update) DM 39,- (s. retail price 120,-DM) V2.0 DM 95, - (s. retail price 139, -DM)

You get the newest version of this product (german handbook included).

Available by:

INOVAtronics GmbH Lise-Meitner-Str.1 85716 Unterschleißheim

Tel ++49 (0) 89/3211044 Fax ++49 (0) 89/3174957